## Evergy's Community Impact Portal/Green Team Template

This document is providing a brief overview of the information that will be required as you complete the **Green Team application**.

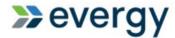

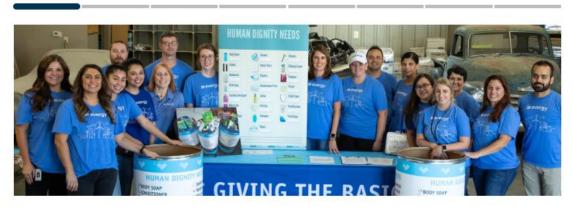

## **Evergy Community Impact Program**

At Evergy, we're committed to empowering a better future for our customers and our communities. Making a positive impact in the communities we call home is a foundational component of our business.

We will support new, innovative solutions to solve root causes, so that our efforts and actions are truly making an impact in our community.

Does your program align with one of Evergy's focus areas? ho Explore focus areas

- O Environmental Leadership
- O Community Vitality
- O Hometown Grant
- O No

Cancel

Next

Please select Environmental Leadership on the opening page.

# Eligibility Quiz

| Yes     No                                                                                                    |
|----------------------------------------------------------------------------------------------------|
| Is your organization located in our service territory? See Evergy's service areas ☑  Yes  No                                                                                                    |
| Does your organization service or impact an area within Evergy's service territory?  O Yes  No                                                                                                    |
| Are you looking to engage a partnership or support from the Green Team? What is the Green Team?   Yes  No                                                                                                    |
| Are you seeking support for one or more of these types of activities?                                                                                                    |
| <ul> <li>Fraternal, ethnic, religious or social organizations</li> <li>Individuals (for scholarships, trips, conference or similar purposes)</li> <li>Local youth or athletic programs:         <ul> <li>Scout troops, 4-H clubs</li> <li>Individual athletic teams or clubs</li> </ul> </li> <li>Political organizations/campaigns</li> <li>Medical services, research or disease organizations</li> <li>Professional sporting activities and golf sponsorships</li> <li>School districts, their foundations or affiliated groups (band, booster, athletic teams, prom)</li> <li>Journal advertising</li> </ul> |
| ○ Yes<br>○ No                                                                                                    |
| Cancel Previous Next                                                                                                    |

As you complete the eligibility quiz, please select "yes" to engage a partnership or support from the Green Team.

## **Contact Information**

Are you the primary contact for this application?

Yes
No

Please provide **your** contact details below. You will receive all emails regarding the status of this grant request.

First name

Last name

Title

Phone number

—————
Email

If you are not the primary contact for the organization, the application will allow you to add the primary contact and they will receive the status emails.

# Organization Details

Only charities based in the United States are eligible for Evergy Community Impact Grants and can be found in the search box below.

Enter the name of the beneficiary organization or registration number and select from the list provided.

Please list your website. (optional)

Are there any Evergy employees or retirees involved with your organization?

Yes

No

No

Next

If you do not find your organization in the search bar, you may manually enter your organization's information.

# Project Details - Green Team Partnership

| What type of partnership are you requesting from the Green Team?    |
|---------------------------------------------------------------------|
| ○ Project                                                           |
| ○ Materials                                                         |
| ○ Sponsorship                                                       |
| ○ Volunteers                                                        |
| What is the name of this project?                                   |
|                                                                     |
| Please provide a brief description of the project. (200 word limit) |
|                                                                     |
|                                                                     |
|                                                                     |
|                                                                     |
| Cancel Previous Next                                                |

Select which partnership you are requesting and enter the details of your request.

# Additional Information For questions on this page that are not applicable to your request, enter N/A. Who will benefit from this project/donation (i.e. community, students, public access)? How will you sustain this project beyond this year? If awarded, what type of recognition or media opportunities would be available? Have you received an investment from Evergy in the last 3 years? Yes No Cancel Previous Next

Please complete the additional information for your request or enter N/A.

# Additional Information - Part 2

| Project Start Date                         | Project End Date                               |              |
|--------------------------------------------|------------------------------------------------|--------------|
| MM/dd/yyyy                                 | ₩M/dd/yyyy                                     | 曲            |
| What is the address where the project w    | ill take place?                                |              |
|                                            |                                                |              |
|                                            |                                                |              |
| Do you own the property where the pro      | ect will take place?                           |              |
| ○ Yes<br>○ No                              |                                                |              |
|                                            |                                                |              |
| Do any other entities need to approve of   | the design or work before it can begin?        |              |
|                                            |                                                |              |
|                                            |                                                |              |
|                                            |                                                |              |
|                                            |                                                |              |
| What portions of the project are you rec   | uesting Evergy's support with?                 |              |
| What portions of the project are you rec   | uesting Evergy's support with?                 | ,            |
| What portions of the project are you rec   | uesting Evergy's support with?                 |              |
|                                            | uesting Evergy's support with?                 | //           |
|                                            |                                                | //           |
|                                            |                                                | //           |
|                                            |                                                | //           |
| lf other groups or financial resources are | involved, what portions of the project are the | y providing? |
|                                            | involved, what portions of the project are the | y providing? |

Complete the additional details needed to determine the scope of the project request.

# Attachments Please attach a detailed description of the project or project plans. File Name Size Drop files to attach, or browse Please attach any other relevant documents for this request. (optional) File Name Size Drop files to attach, or browse

Additional information, project plans, etc. can be attached to this page.

## Almost Done!

Here's some information about our grants approval process.

### What's next?

After you submit this form, we'll review your grant request. We consider each request carefully, so we kindly ask for your patience as we go over the details.

We'll notify you by email that we received your request, and follow that up with a notification that it's being reviewed. After that, we'll let you know if additional information is needed or if it's been approved or declined.

We believe every cause is important. But due to the volume of requests we receive each year and limitations on available resources, we follow a prioritization and evaluation process that helps us invest in programs in the most effective way possible.

Here's how we evaluate and prioritize requests:

- · Alignment of the agency's mission with our focus areas
- · Documented history of the agency's effectiveness, financial soundness and leadership
- · Evergy's relationship with the agency through volunteers, board leadership or business involvement
- · Location of the agency within or near our service and operating area

## Agreement

By submitting this application, you confirm that you have the authority to submit this request and agree to the conditions described below.

- All information provided in this application is true and accurate to the best of your knowledge.
- You consent to receiving email notifications regarding this request and any subsequent emails from Evergy that
  relate to this request or any future grants.
- □ I have read and agree to all of the above.

  Cancel Previous Submit form >

  Actions >

  Share a blank application

  Success! Thank you for your submission.

  Print

  This application was completed on 2021-02-17 15:04:31 UTC and is now read-only.

Once the request is submitted, click on the "Actions" button and select "print" to keep your request.